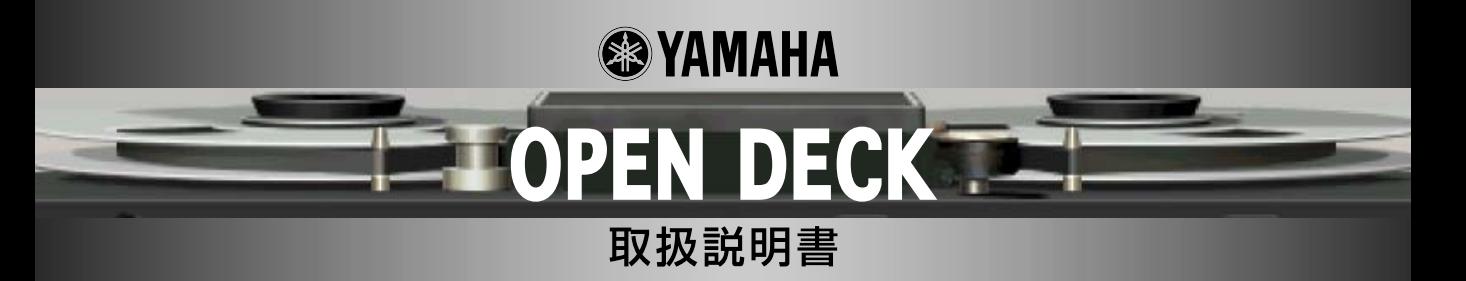

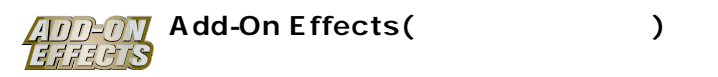

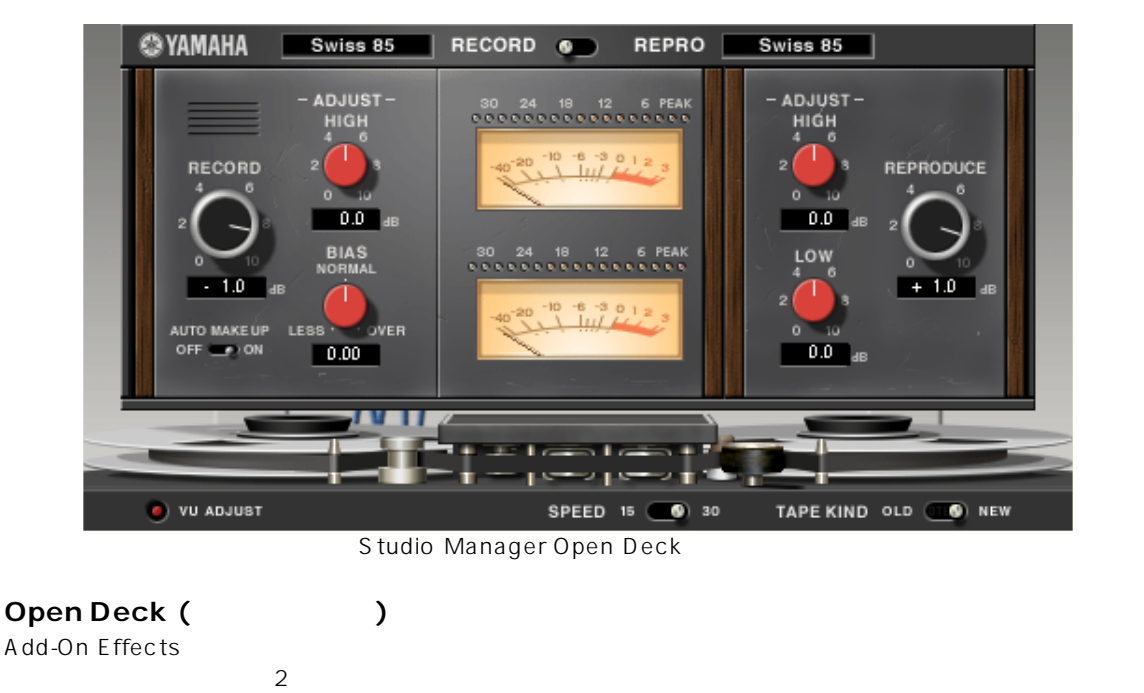

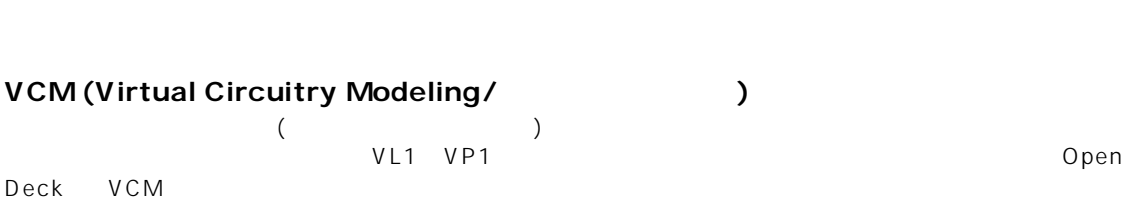

- $\bullet$  /  $\bullet$  /  $\$
- 
- このソフトウェアおよびマニュアルの著作権はすべてヤマハ株式会社
- このソフトウェアおよびマニュアルの一部または全部を無断で複製、改変することはできません。
- このソフトウェアおよびマニュアルを運用した結果およびその影響については、一切責任を負いかねますのでご了承ください。
- このマニュアルに掲載されている画面は、すべて操作説明のためのもので、実際の画面と異なる場合があります。
- このマニュアルに掲載されている会社名および商品名は、それぞれ各社の商標または登録商標です。

© 2003 Yamaha Corporation. All rights reserved.

## **Open Deck**

Open Deck and Add-On Effects

## **Open Deck**

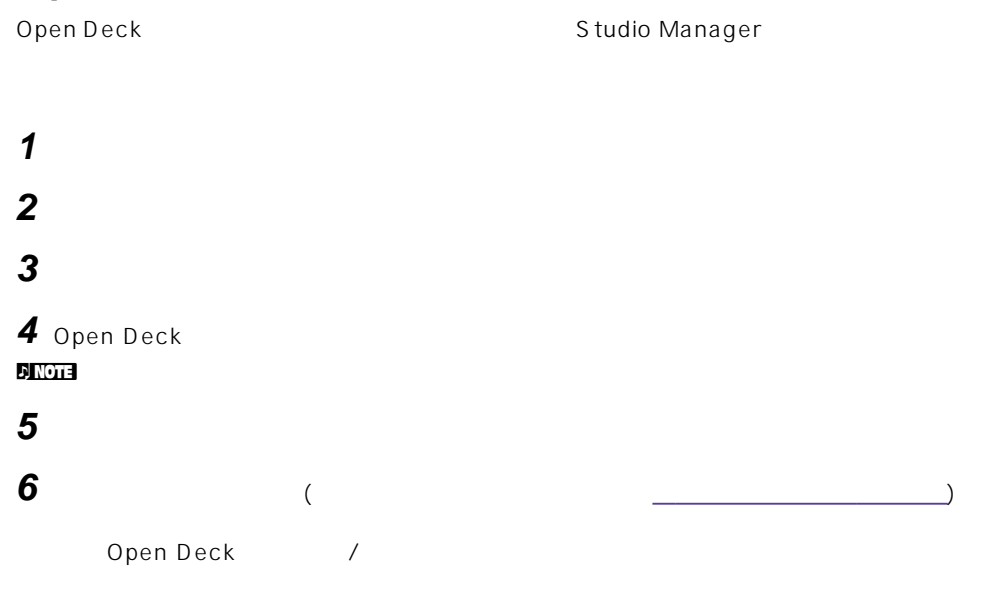

## **Studio Manager**

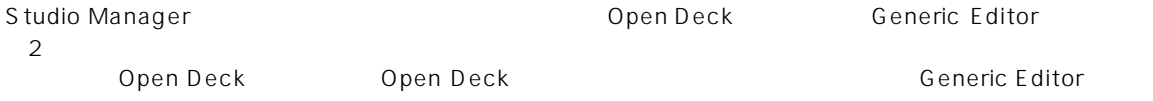

Generic Editor **Generic Editor** of the Studio Manager

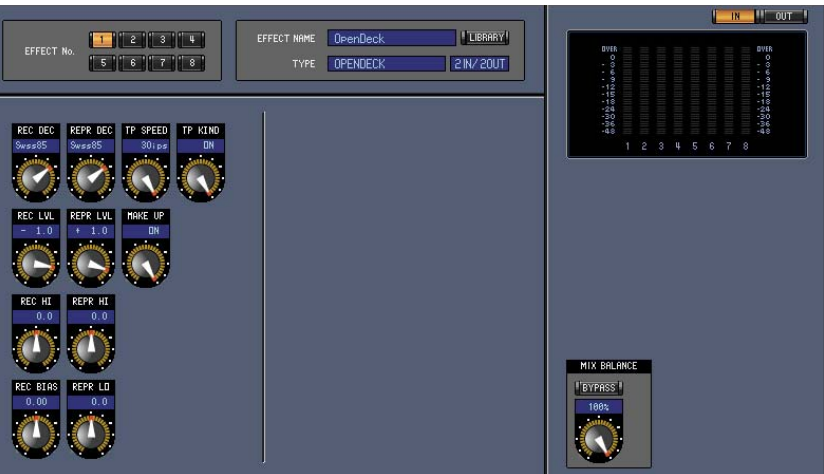

Studio Manager Generic Editor

## <span id="page-2-0"></span>Open Deck 4

- $(4)$
- $(5 \qquad)$
- $(6)$
- $(7)$

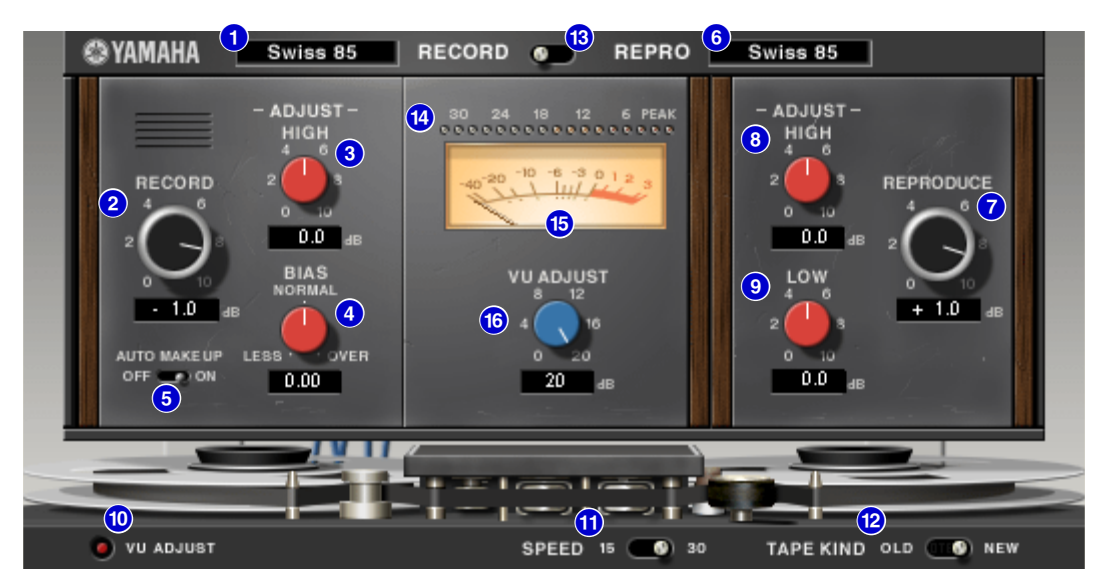

Studio Manager Open Deck

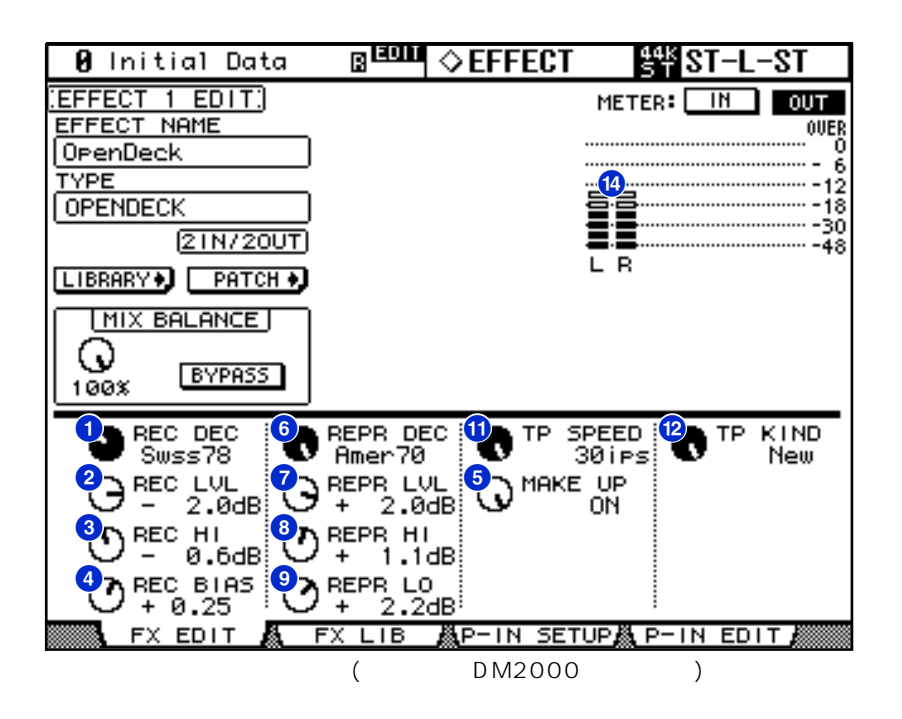

<span id="page-3-0"></span>**録音デッキ部**

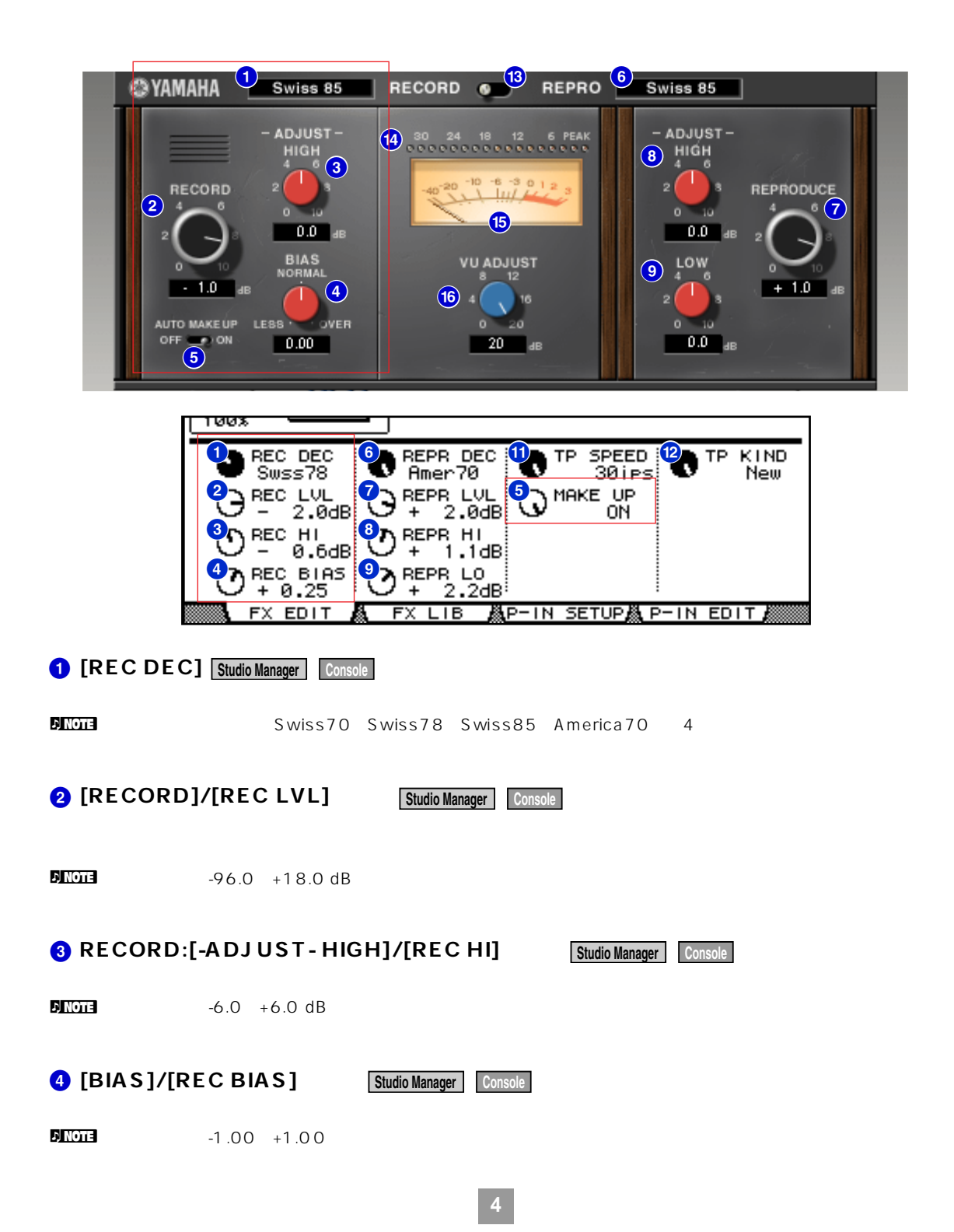

<span id="page-4-0"></span>**再生デッキ部**

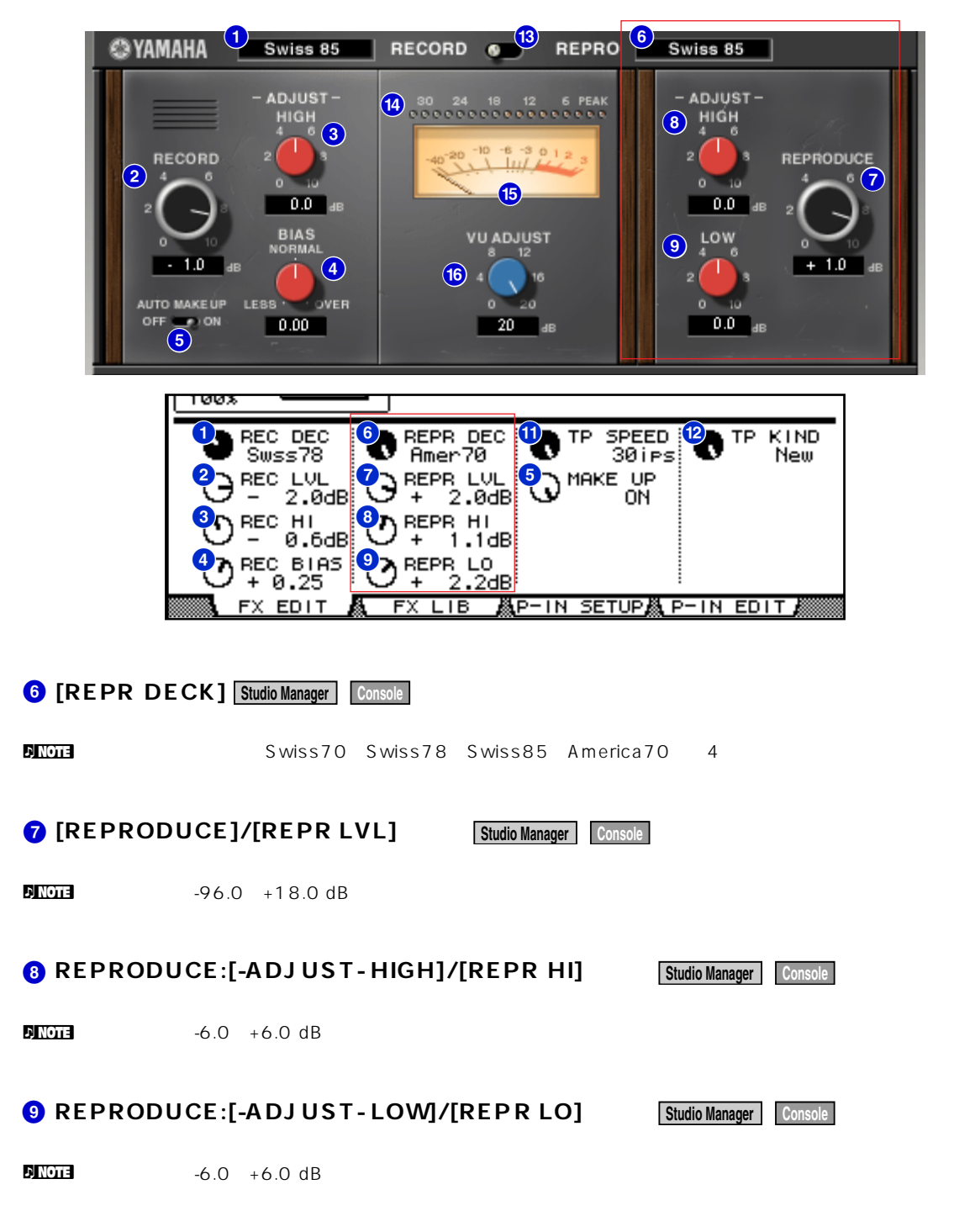

<span id="page-5-0"></span>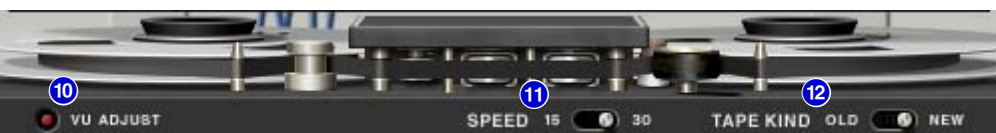

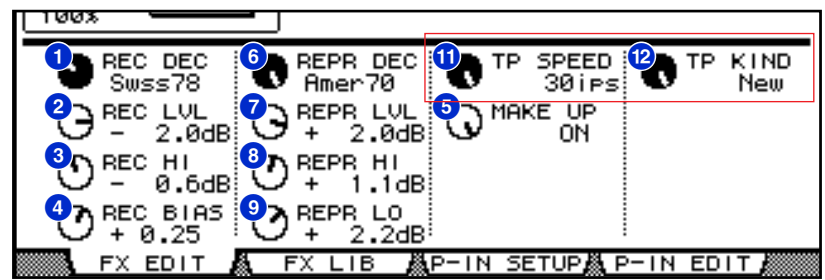

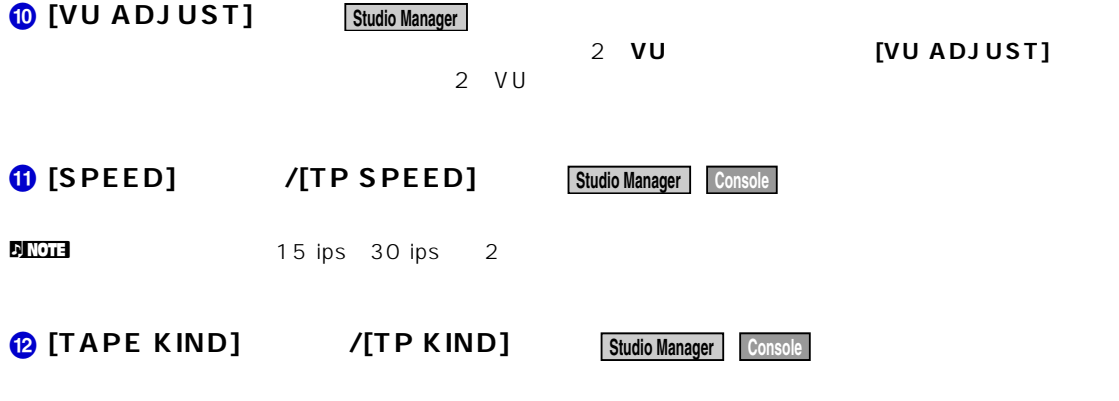

n New Old 2

<span id="page-6-0"></span>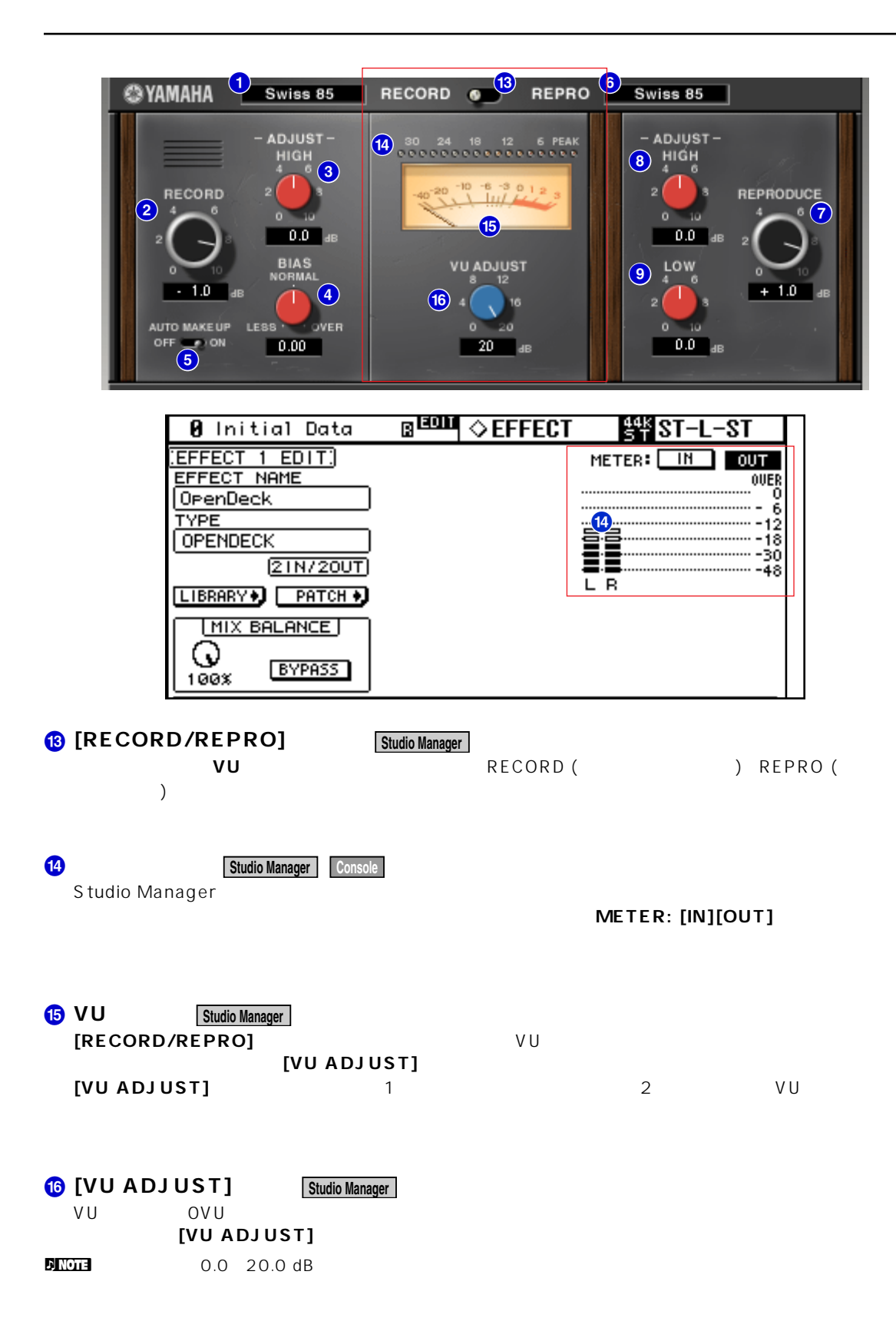

U.R.G., Pro Audio & Digital Musical Instrument Division, Yamaha Corporation © 2003 Yamaha Corporation 312IP-01A0